# **CÓDIGO BCD8421**

**CODIFICAÇÃO:** Para representar um número decimal em binário utiliza-se um conjunto de dígitos formados por 0 e 1, cuja origem deve-se aos dois níveis provenientes dos dois estados de um circuito digital. A necessidade de se armazenar na memória dos dispositivos digitais outros caracteres além dos números, obrigou a utilização de códigos que embora baseados no sistema binário, permitem representar letras, símbolos gráficos, etc.

Dentre os códigos existentes é o mais usado, possuindo 4 bits.

**B**inary **C**oded **D**ecimal

É formado pela sequência natural de potências de 2, conforme ilustrado abaixo, recebe também a denominação NBCD8421:

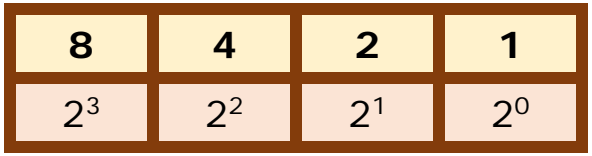

A partir do BCD8421 pode-se expandir para mais de 4 bits, por ter uma sequência natural de potências de 2, conforme ilustra a figura abaixo:

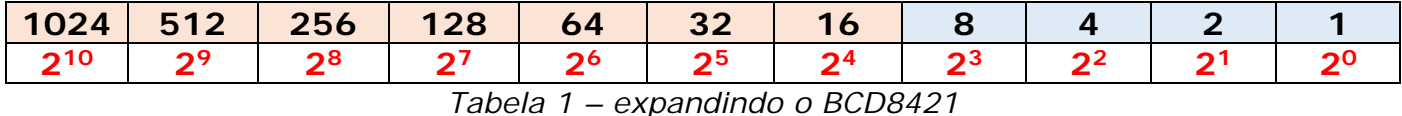

A tabela abaixo mostra a comparação entre os sistemas binário (BCD), decimal, octal e hexadecimal:

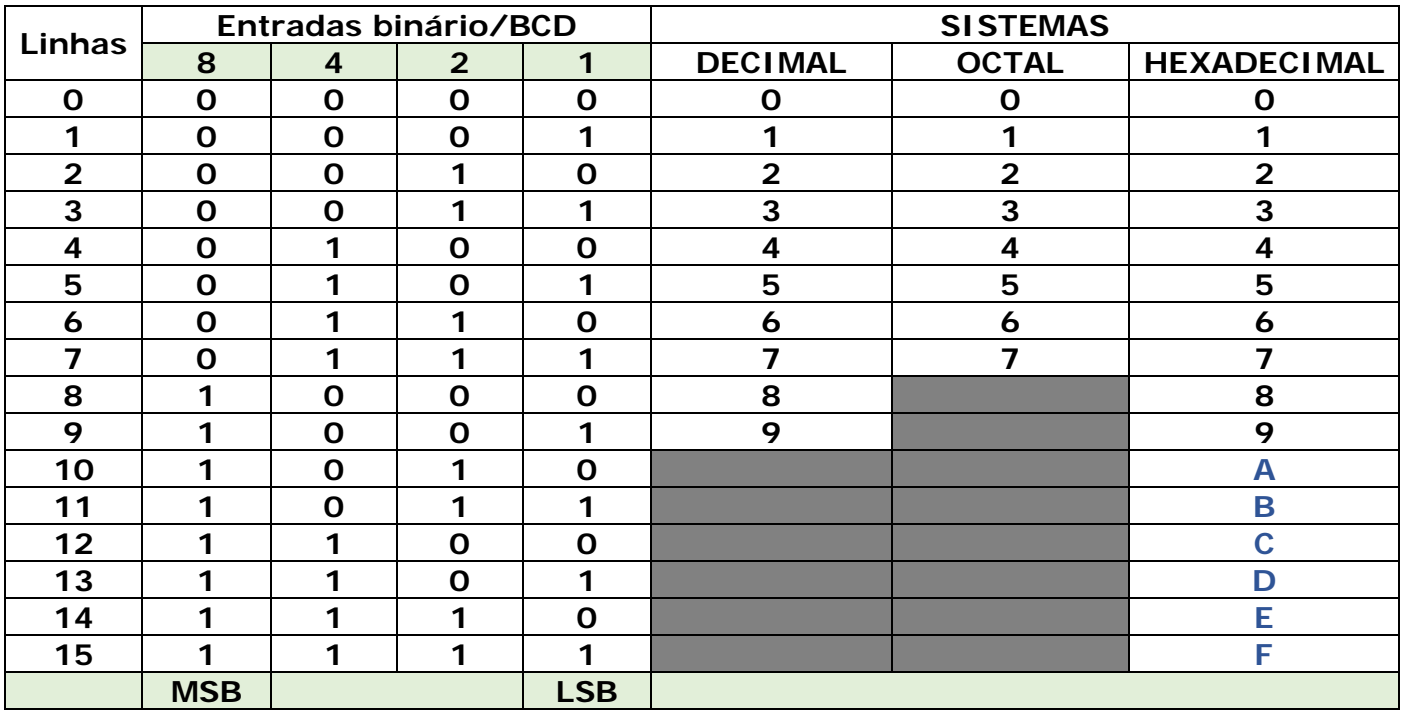

*Tabela 2 – comparação binário/BCD/decimal/octal/hexadecimal*

A partir da tabela 2, conclui-se que para cada dígito decimal, são necessários são necessários 4 bits binários.

Por exemplo, representar o número decimal 3468 em binário BCD.

#### **Resolvendo:**

Basta atribuir valores binários correspondentes a 4 bits para cada número decimal, conforme mostrado abaixo:

$$
3 = 0011\n4 = 0100\n6 = 0110\n8 = 1000
$$

Resposta:  $3468_{10} = 0011010001101000_{BCD}$ 

Partindo do binário codificado BCD, podemos fazer a conversão para o decimal/hexadecimal (4 bits). Por exemplo, converter o binário BCD: 10010111000100111.

Basta separar em grupos de 4 bits a atribuir o valor decimal/hexadecimal, começando da direita para a esquerda:

## 1 0010 1110 0010 0111

### zeros acrescentados => 0001 0010 1110 0010 0111

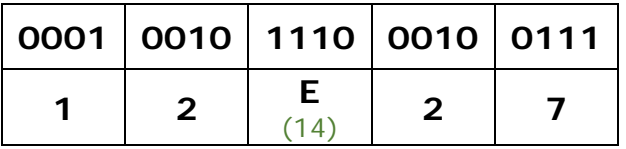

Observe que 1110 corresponde a 14 (decimal) – E (hexadecimal) – *tabela 2*

#### **CONVERSÃO BINÁRIO/DECIMAL – DECIMAL/BINÁRIO UTILIZANDO A TABELA 1**

A partir da tabela 1 podemos fazer conversões de forma mais rápida, conforme alguns exemplos a seguir:

#### **Conversão binário/decimal:**

Converter para decimal o binário **1001001**

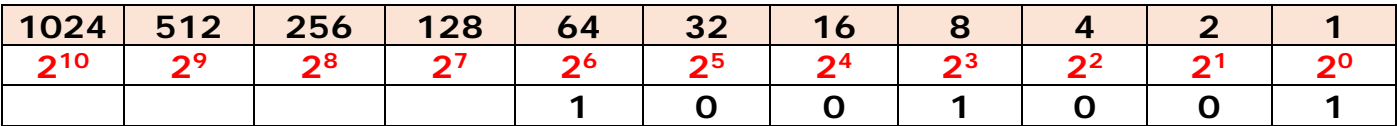

Somam-se os valores das colunas com NL = 1. O resultado da soma é a conversão.

#### **Resultado: 64 + 8 + 1 = 73**

Comprovando: neste caso, temos um binário formado por 7 dígitos, logo:  $X^{n-1} = 2^6$ 

Associa-se então ao MSB: 26

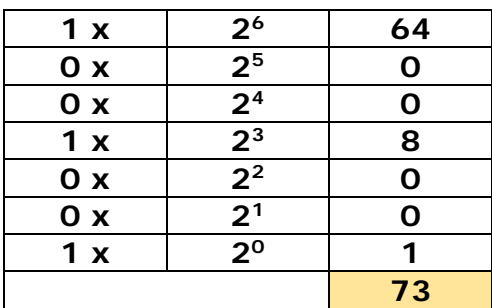

Observa-se a coincidência dos resultados da conversão, porém o último método utilizado é mais trabalhoso.

**Conversão decimal/binário:** da mesma forma, pode-se aplicar a tabela 1 para fazer a conversão. Por exemplo, converter para binário o número decimal 838:

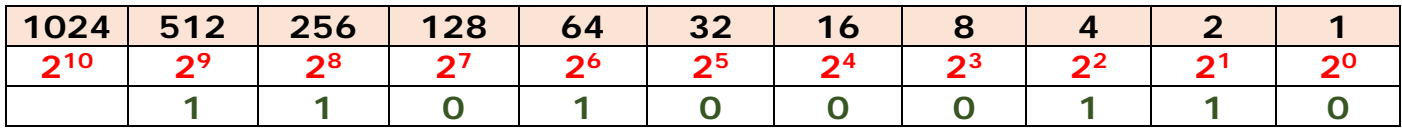

Resolvendo:

**838 – 512 = 326 326 – 256 = 70**  $70 - 64 = 6$  $6 - 4 = 2$  $2 - 2 = 0$ 

#### **Resultado: 1101000110**

**Comprovando:** O binário possui 10 dígitos, portanto *n -1 = 9*

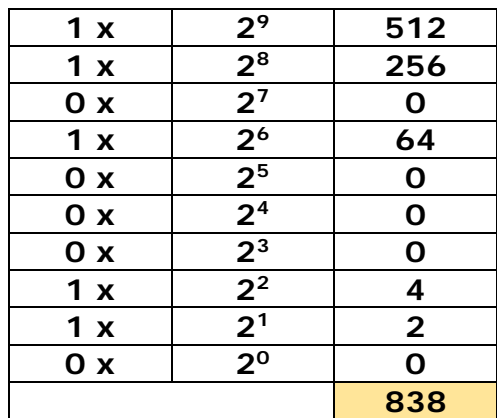

Analisando a tabela acima, verifica-se que o máximo valor decimal que pode ser convertido refere-se a soma dos valores de todas as colunas:

#### **1024+512+256+128+64+32+16+8+4+2+1 = 2047**

Convertendo 2047 para binário teremos: **11111111111**

#### **Exercícios resolvidos:**

1) Converter para binário BCD o hexadecimal 2FF4

 $2 = 0010$  $F = 1111$  $F = 1111$  $3 = 0100$ 

#### **2FF4 = 0010111111110100**

2) Converter o hexadecimal 3CD03 para binário BCD

 $3 = 0011$  $C = 1100$  $D = 1101$  $0 = 0000$  $3 = 0011$ 

#### **3CD03 = 00111100110100000011**

3) Converter 001100111100010101 $_{BCD}$  para hexadecimal

0000 1100 1111 0001 0101

#### **0 C F 1 5**

4) Converter para decimal o binário 101010110001

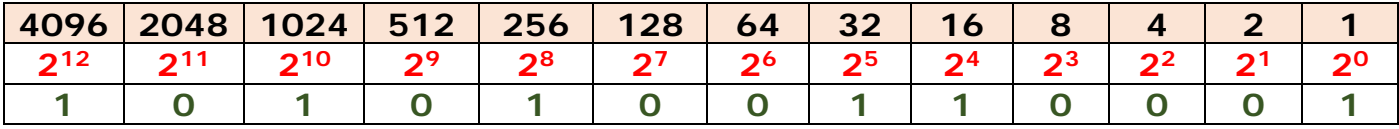

**4096+1024+256+32+16+1 = 5425**

5) Converter para binário o decimal 2097

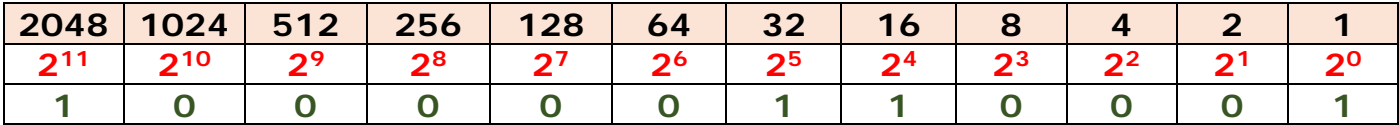

**2097 – 2048 = 49 49 – 32 = 17 17 – 16 = 1**  $1 - 1 = 0$ 

**2097 = 100000110001**

**OBS:** Quando não enunciado, as notificações em binário, decimal, octal, hexadecimal e binário convertido em BCD são representados pelos subíndices:

> binário = **2** decimal = **10**  $octal = 8$ hexadecimal = **16** binário convertido BCD = **BCD**

Desta forma teremos as seguintes formas de representação:

1001011 $_2$  = binário

 $2379_{10}$  = decimal

 $654<sub>8</sub> = octal$ 

$$
1897867_{16} = \text{hexadecimal}
$$

101010000101010 $_{BCD}$  = binário em BCD

#### **Conclusões:**

1) Observe que no exercício 4 como o binário a ser convertido possui 10 bits, houve a necessidade de aumentar em 2 colunas a tabela para conversão, lembrando sempre que um incremento de 1 no expoente representa o dobro do valor especificado na linha 1 da referida tabela.

2) No exercício 5 o procedimento é idêntico. Se quisermos converter por exemplo, o decimal 7651 para binário, a tabela terá que ser redimensionada pois a máxima conversão para decimal que a tabela montada no exercício 5 permite é 4095, conforme mostrado abaixo:

#### **2048+1024+512+256+128+64+32+16+8+4+2+1 = 4095**

Aumentando mais uma coluna (1 bit) teremos:

#### **4096+2048+1024+512+256+128+64+32+16+8+4+2+1 = 8191**

Podemos então efetuar a conversão:

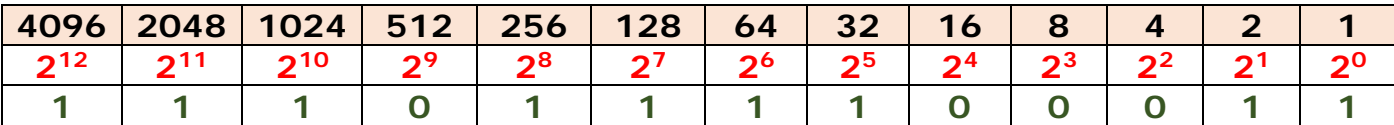

```
7651 – 4096 = 3555
3555 – 2048 = 1507
1507 – 1024 = 483
 483 – 256 = 227
  227 – 128 = 99
   99 – 64 = 35
    35 – 32 = 3
     3 - 2 = 11 - 1 = 0
```
**O resultado será: 1110111100011**